# يف ةيدرفلا لوصولا طاقنل Syslog نيوكت **CBW**

### فدهلا

لوصولا طاقنل syslog تادادعإ نيوكت ةيفيك حيضوت وه لاقملا اذه نم فدهلا .(CBW (Wireless Business Cisco ةزهجأ يف (MEs (ةكبشلا تاعسوم وأ (APs (ةيدرفلا

# جماربلا رادصإ | قيبطتلل ةلباقلا ةزهجألا

لثدحأل ليزنت) 10.8.1.0 | 10.8 ● cbw140 <u>(ثددحأل ليزنت)</u> 10.8.1.0 | 10w145 ● لثدحأل ليزنت) 10.8.1.0 | 240×cbw ●

ةمدقملا

Cisco ةزهجأ ىلع syslog لئاسر وأ ماظنلا لئاسر لجس ءاشنإ متي ،كتكبش يف ىمسي ديعب مداخ ىلإ ماظنلا ثادحأ ليجستب Syslog ةزيم موقت .ثدح عقو املك يذلا ثدحلا كلذ ليصافت ىلع Syslog لئاسر نم ةلاسر لك يوتحت .syslog مداخ ةكبشلا ءاطخأ فاشكتسأ ىلع كيدل لوؤسملا دعاسي وأ كدعاسي نأ نكمي .اهحالصإو

لوصولا طاقن نيوكت نآلا كنكمي 10.8.1.0، CBW تباثلا جمانربلا رادصإ يف نوكي دق .syslog مداخ ىلإ مەب ةصاخلا لجسلI تافـلم لاسرإل MEs و ةيدرفـلI (APs) .انا ىلع وا ةن يعم لوصو ةطقن ىلع رثؤت اهنا ودبي ةلكشم بقعت دنع اديفم اذه

ليجستلا ةعجارمو نييعتل [CBW](https://www.cisco.com/c/ar_ae/support/docs/smb/wireless/CB-Wireless-Mesh/2064-Setting-Up-System-Message-Logs-CBW.html) [ةكبش](https://www.cisco.com/c/ar_ae/support/docs/smb/wireless/CB-Wireless-Mesh/2064-Setting-Up-System-Message-Logs-CBW.html) ىلع [\(syslogs](https://www.cisco.com/c/ar_ae/support/docs/smb/wireless/CB-Wireless-Mesh/2064-Setting-Up-System-Message-Logs-CBW.html) [\(ماظنلا](https://www.cisco.com/c/ar_ae/support/docs/smb/wireless/CB-Wireless-Mesh/2064-Setting-Up-System-Message-Logs-CBW.html) لئاسر تالجس دادعإ عجار .CBW ةكبش يف

## ةيدرفلا لوصولا ةطقنل syslog نيوكت

1 ةوطخلا

.ةيساس|ألا لوصول| ةطقن ىلإ لوخدل| ليجست

alballic Cisco Business

# **Cisco Business Wireless Access Point**

Welcome! Please click the login button to enter your user name and password

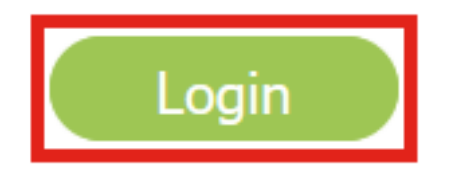

2 ةوطخلا

.لوصول| طاقن < ةكٻشل| صخلم < ةبقارم ىل| لقتنا|

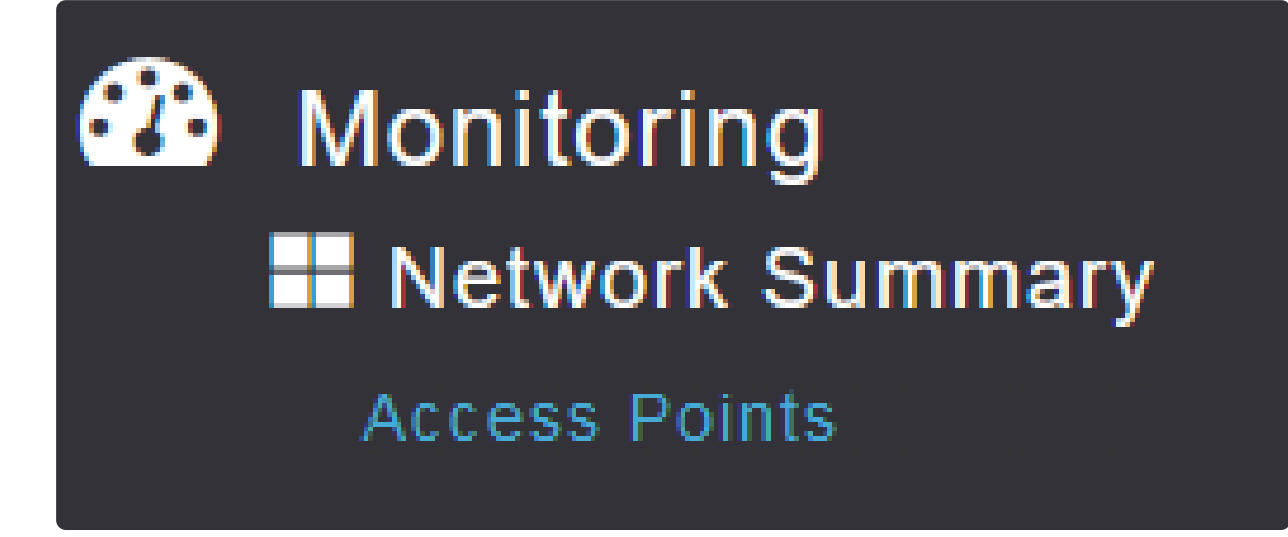

3 ةوطخلا

ةينبلا ىلإ لوصولا طاقنو (AP (لوصولا طاقن ةمئاق ضرع نم نكمتتس ةطقن قوف رقنا .رشنلا ةيلمع يف ايلاح لمعت يتلا (ME (ةيساسألا ديدحت متي ،لاثملا اذه يف .اهنيوكت يف بغرت يتلا ةددحملا ME/لوصولا CBW140-1.

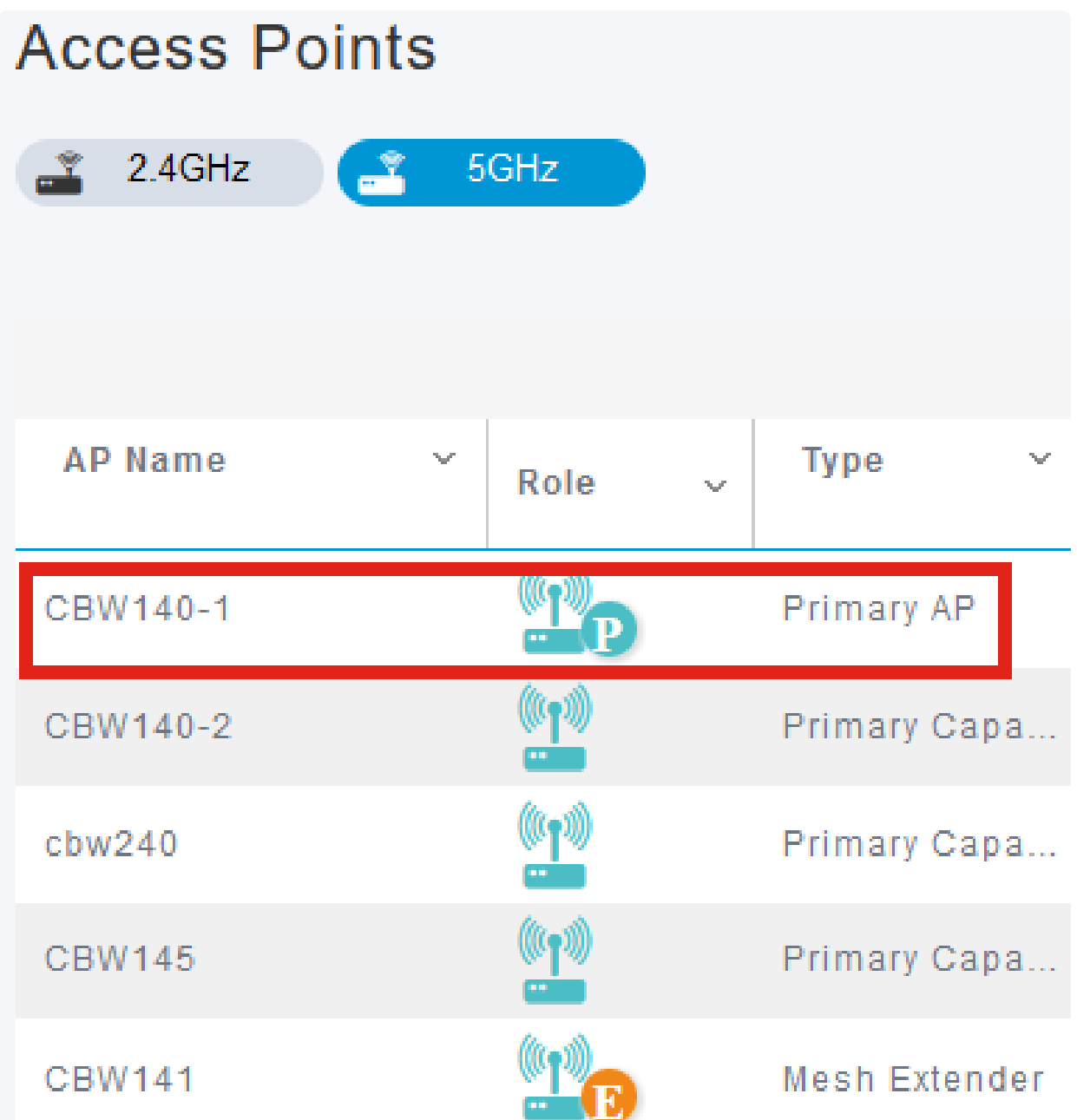

4 ةوطخلا

.syslog بيوبتلا ةمالع قوف رقناو لفسأل ريرمتلاب مق

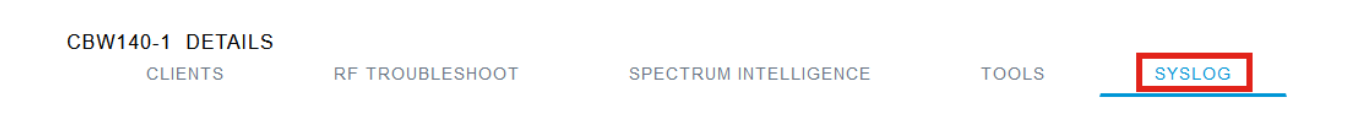

5 ةوطخلا

ليجستلا ناك اذإ امو ،ليجستلا ىوتسمو ،syslog مداخل IP ناونع نيوكتب مق

### .قيبطت قوف رقنا .ال مأ انكمم

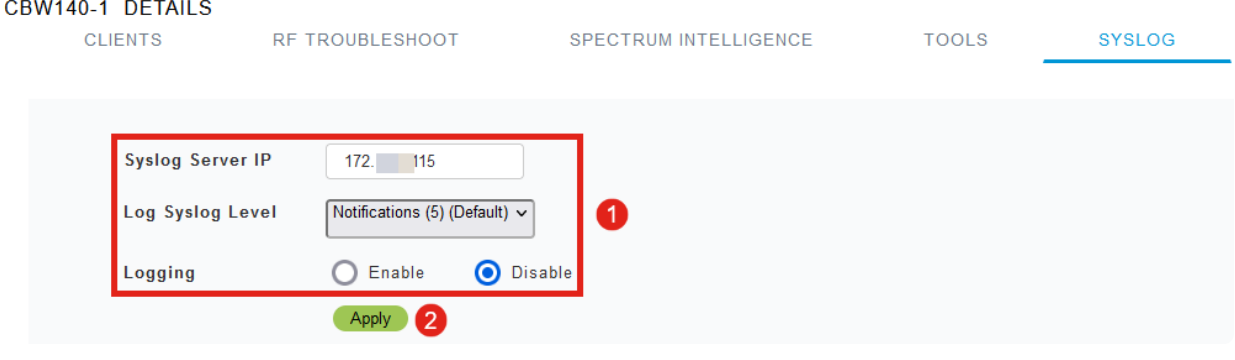

#### Note:

مسال فيضملا مسا ةطساوب سيلو IP ناونع ةطساوب طقف syslog مداخ نيوكت نكمي .(FQDN) لماكلاب ل0فمل اللجمل

## رارقلا

ةيدرفلا لوصولا ةطقنل syslog ةزيم نيوكتب تمق دقل !ةطاسبلا هذهب رمألا .كب ةصاخلا CBW ةكبش يف حاجنب

!هاندأ تامالعلا نم يأ قوف رقناف ،CBW لوح تالاقملا نم ديزملا نع ثحبت تنك اذإ

[ءالمعلا فينصت](https://www.cisco.com/c/ar_ae/support/docs/smb/wireless/CB-Wireless-Mesh/2080-Client-Profiling.html) [بلطلا طيمنت](https://www.cisco.com/c/ar_ae/support/docs/smb/wireless/CB-Wireless-Mesh/2068-Application-Profiling.html) [RLANs](https://www.cisco.com/c/ar_ae/support/docs/smb/wireless/CB-Wireless-Mesh/2067-RLAN-Port-Config-AP-Groups-CBW.html) [ةتباثلا جماربلا ةيقرت](https://www.cisco.com/c/ar_ae/support/docs/smb/wireless/CB-Wireless-Mesh/2063-Upgrade-software-of-CBW-access-point.html) [RADIUS](https://www.cisco.com/c/ar_ae/support/docs/smb/wireless/CB-Wireless-Mesh/2077-Configure-RADIUS-CBW.html) [ةرركتملا ةلئسألا](https://www.cisco.com/c/ar_ae/support/docs/smb/wireless/CB-Wireless-Mesh/1769-tz-Frequently-Asked-Questions-for-a-Cisco-Business-Mesh-Network.html) [تانايبلا ةكرح ميظنت](https://www.cisco.com/c/ar_ae/support/docs/smb/wireless/CB-Wireless-Mesh/2076-traffic-shaping.html) [ليجستلا](https://www.cisco.com/c/ar_ae/support/docs/smb/wireless/CB-Wireless-Mesh/2064-Setting-Up-System-Message-Logs-CBW.html) [WLAN ومدختسم](https://www.cisco.com/c/ar_ae/support/docs/smb/wireless/CB-Wireless-Mesh/2075-Config-WLAN-Users-CBW.html) [Umbrella](https://www.cisco.com/c/ar_ae/support/docs/smb/wireless/CB-Wireless-Mesh/2071-Configure-Cisco-Umbrella-CBW.html) [ةيساسألا لوصولا ةطقن تاودأ](https://www.cisco.com/c/ar_ae/support/docs/smb/wireless/CB-Wireless-Mesh/1895-Master-AP-Tools.html) [CBW ةكبش يف كب ابحرم](https://www.cisco.com/c/ar_ae/support/docs/smb/wireless/CB-Wireless-Mesh/1768-tzep-Cisco-Business-Introduces-Wireless-Mesh-Networking.html) [ذفنملا نيوكت ةكبش عضو](https://www.cisco.com/c/ar_ae/support/docs/smb/wireless/CB-Wireless-Mesh/2066-Config-Ethernet-Ports-Mesh-Mode.html) [نيوكتلا ةرادإ](https://www.cisco.com/c/ar_ae/support/docs/smb/wireless/CB-Wireless-Mesh/2072-Config-Managmt-CBW.html) [نيلخدتم](https://www.cisco.com/c/ar_ae/support/docs/smb/wireless/CB-Wireless-Mesh/2073-interferers.html) [سئارع](https://www.cisco.com/c/ar_ae/support/docs/smb/wireless/CB-Wireless-Mesh/2074-Rogue-Clients-CBW-Master-AP.html) <u>ءاطخألا فاشكت س RADIUS ةبسطحمو ينورتكل[ل ديربل| ةقداصم مادختس|ب فيض ل| ةكبش</u> [CBW عم Draytek هجوم مادختسإ](https://www.cisco.com/c/ar_ae/support/docs/smb/wireless/CB-Wireless-Mesh/kmgmt-2314-Draytek-router-Cisco-Business-Wireless.html) [اهحالصإو](https://www.cisco.com/c/ar_ae/support/docs/smb/wireless/CB-Wireless-Mesh/2109-tz-troubleshooting-CBW-Mesh-Network.html) ةمجرتلا هذه لوح

ةي الآلال تاين تان تان تان ان الماساب دنت الأمانية عام الثانية التالية تم ملابات أولان أعيمته من معت $\cup$  معدد عامل من من ميدة تاريما $\cup$ والم ميدين في عيمرية أن على مي امك ققيقا الأفال المعان المعالم في الأقال في الأفاق التي توكير المالم الما Cisco يلخت .فرتحم مجرتم اهمدقي يتلا ةيفارتحالا ةمجرتلا عم لاحلا وه ىل| اًمئاد عوجرلاب يصوُتو تامجرتلl مذه ققد نع امتيلوئسم Systems ارامستناه انالانهاني إنهاني للسابلة طربة متوقيا.